# **WTForms-Components Documentation** *Release 0.1*

**Konsta Vesterinen, Janne Vanhala, Vesa Uimonen**

**May 01, 2017**

### **Contents**

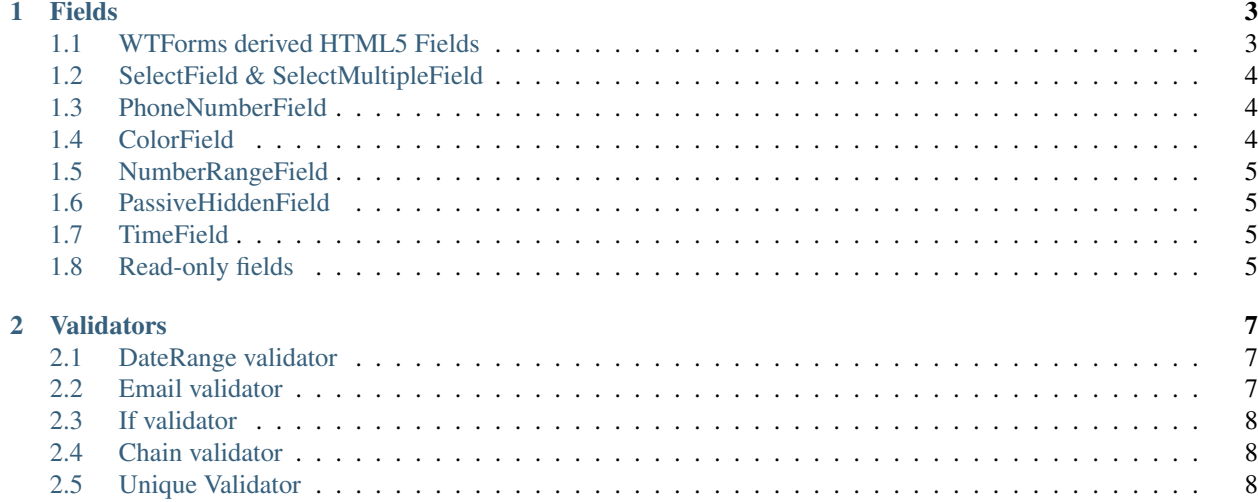

WTForms-Components provides various additional fields, validators and widgets for WTForms.

## CHAPTER 1

#### Fields

#### <span id="page-6-1"></span><span id="page-6-0"></span>**WTForms derived HTML5 Fields**

WTForms-Components provides enhanced versions of WTForms HTML5 fields. These fields support HTML5 compatible min and max validators. WTForms-Components is smart enough to automatically attach HTML5 min and max validators based on field's NumberRange and DateRange validators.

Example:

```
from wtforms import Form
from wtforms_components import DateTimeField
from werkzeug.datastructures import MultiDict
class TestForm(Form):
   test_field = DateTimeField(
        'Date',
       validators=[DateRange(
           min=datetime(2000, 1, 1),
           max=datetime(2000, 10, 10)
       )]
   )
form = TestForm(MultiDict(test_field='2000-2-2'))
form.test_field
# <input id="test_field" max="2000-10-10 00:00:00" min="2000-01-01 00:00:00" name=
˓→"test_field" type="datetime" value="2000-2-2">'
```
Same applies to IntegerField:

```
from wtforms import Form
from wtforms_components import IntegerField
from werkzeug.datastructures import MultiDict
```

```
class TestForm(Form):
   test_field = IntegerField(
       'Date',
       validators=[NumberRange(
          min=1,max=4)]
   )
form = TestForm(MultiDict(test_field='3'))
form.test_field
# <input id="test_field" max="4" min="1" name="test_field" type="number" value="3">'
```
#### <span id="page-7-0"></span>**SelectField & SelectMultipleField**

WTForms-Components provides enhanced versions of WTForms SelectFields. Both WTForms-Components Select-Field and SelectMultipleField support the following enhancements:

- Ability to generate [optgroup](https://developer.mozilla.org/en-US/docs/Web/HTML/Element/optgroup) elements.
- choices can be a callable, which allows for dynamic choices. With the plain version of WTForms this has to be added manually, after instantiation of the form.

#### <span id="page-7-1"></span>**PhoneNumberField**

PhoneNumberField is a string field representing a PhoneNumber object from [SQLAlchemy-Utils.](https://github.com/kvesteri/sqlalchemy-utils)

The following example shows that the field takes the phone number's country code and display format as parameters.

```
from wtforms import Form
from wtforms_components import PhoneNumberField
class UserForm(Form):
    phone_number = PhoneNumberField(
        country_code='FI'
        display_format='national'
    )
```
#### <span id="page-7-2"></span>**ColorField**

ColorField is a string field representing a Color object from [colour](https://github.com/vaab/colour) package.

Example:

```
from wtforms import Form
from wtforms_components import ColorField
```

```
class DocumentForm(Form):
   background_color = ColorField()
```
#### <span id="page-8-0"></span>**NumberRangeField**

NumberRangeField is a string field representing a NumberRange object from [SQLAlchemy-Utils.](https://github.com/kvesteri/sqlalchemy-utils)

Example:

```
from wtforms import Form
from wtforms_components import NumberRangeField
class EventForm(Form):
   estimated_participants = NumberRangeField('Estimated participants')
```
#### <span id="page-8-1"></span>**PassiveHiddenField**

PassiveHiddenField acts just like normal wtforms.fields.HiddenField except it doesn't populate object values with populate\_obj function.

Example:

```
from wtforms import Form, TextField
from wtforms_components import PassiveHiddenField
class EventForm(Form):
   id = PassiveHiddenField()
   name = TextField('Name')
```
#### <span id="page-8-2"></span>**TimeField**

TimeField is a string field which stores a *datetime.time* matching a format.

```
from wtforms import Form, DateField
from wtforms_components import TimeField
class EventForm(Form):
   start_date = DateField('Start date')
    start_time = TimeField('Start time')
```
#### <span id="page-8-3"></span>**Read-only fields**

WTForms-Components provides a convenient function for making fields read-only.

In the following example we define a form where name field is defined as read-only.

```
from wtforms import Form, DateField, TextField
from wtforms_components import TimeField, read_only
class EventForm(Form):
  name = TextField('Name')
   start_date = DateField('Start date')
   start_time = TimeField('Start time')
   def __init__(self, *args, **kwargs):
       super(EventForm, self).__init__(*args, **kwargs)
       read_only(self.name)
```
## CHAPTER 2

#### Validators

#### <span id="page-10-1"></span><span id="page-10-0"></span>**DateRange validator**

The DateRange validator is essentially the same as wtforms.validators.NumberRange validator but validates dates. In the following example we define a start\_time and a start\_date field, which do not accept dates in the past.

```
from datetime import datetime, date
from wtforms import Form
from wtforms.fields import DateField
from wtforms_components import DateRange
class EventForm(Form):
   start_time = DateField(
       validators=[DateRange(min=datetime.now())]
    )
   start_date = DateField(
       validators=[DateRange(min=date.today())]
    )
```
#### <span id="page-10-2"></span>**Email validator**

Validates an email address. This validator is based on 'Django's email validator'\_ and is stricter than the standard email validator included in WTForms.

Example:

```
from wtforms import Form
from wtforms.fields import TextField
from wtforms_components import Email
class UserForm(Form):
   email = TextField(
```
validators=[Email()]

#### <span id="page-11-0"></span>**If validator**

)

The If validator provides means for having conditional validations. In the following example we only validate field email if field user\_id is provided.

```
from wtforms import Form
from wtforms.fields import IntegerField, TextField
from wtforms_components import If
class SomeForm(Form):
   user_id = IntegerField()
    email = TextField(validators=[
        If(lambda form, field: form.user_id.data, Email())
    ])
```
#### <span id="page-11-1"></span>**Chain validator**

Chain validator chains validators together. Chain validator can be combined with If validator to provide nested conditional validations.

```
from wtforms import Form
from wtforms.fields import IntegerField, TextField
from wtforms_components import If
class SomeForm(Form):
   user_id = IntegerField()
    email = TextField(validators=[
        If(
            lambda form, field: form.user_id.data,
            Chain(DataRequired(), Email())
        )
    ])
```
#### <span id="page-11-2"></span>**Unique Validator**

Unique validator provides convenient way for checking the unicity of given field in database.

Let's say we have the following model defined (using SQLAlchemy):

```
import sqlalchemy as sa
from sqlalchemy import create_engine
from sqlalchemy.ext.declarative import declarative_base
from sqlalchemy.orm import sessionmaker
engine = create_engine('sqlite:///:memory:')
Base = declarative_base(engine)
Session = sessionmaker(bind=engine)
```

```
session = Session()
class User(Base):
   __tablename__ = 'user'
   id = sa.Column(sa.BigInteger, autoincrement=True, primary_key=True)
   name = sa.Column(sa.Unicode(100), nullable=False)
   email = sa.Column(sa.Unicode(255), nullable=False)
```
Now creating a form that validates email unicity is as easy as:

```
from wtforms_components import ModelForm, Unique
class UserForm(ModelForm):
   name = TextField()
   email = TextField(validators=[
       Unique(
           User.email,
           get_session=lambda: session
        )
   ])
```